La déclaration List 1; associe la variable 1 à une référence r dans l'environnement et asso
ie la référen
e <sup>r</sup> <sup>à</sup> la valeur par défaut null dans la mémoire

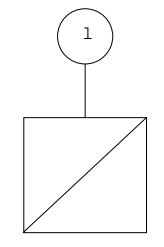

puis l'instruction 1 = new List(); alloue une cellule r', remplit cette cellule avec les valeurs par défaut 0 et null et affecte la variable 1 avec la référence <sup>r</sup>'

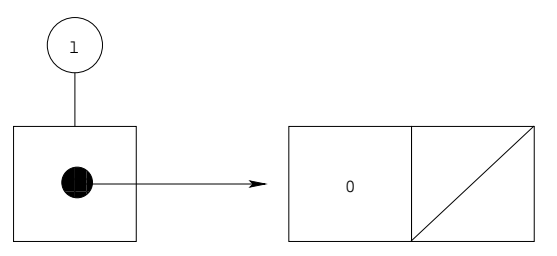

L'instruction 1. hd = 4; affecte le champ hd de la cellule avec la valeur 4

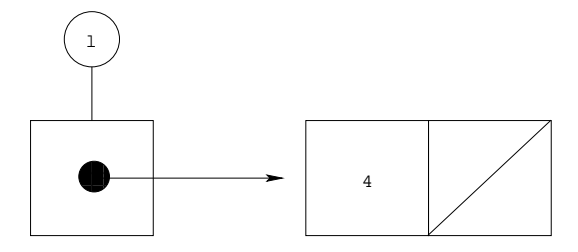

L'instruction 1.t1 = new List(); alloue une nouvelle cellule

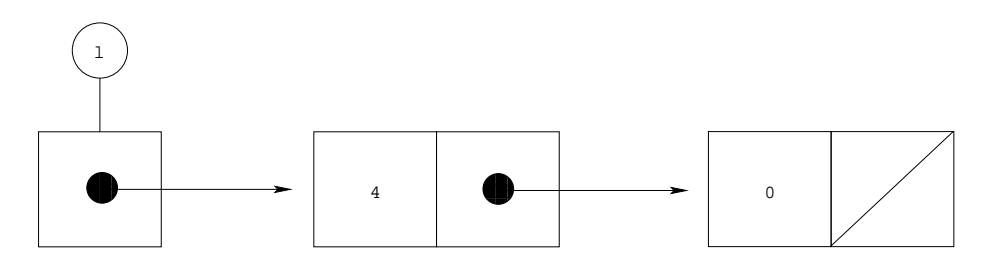

Enfin, les deux dernières instructions affectent les champs de cette cellule